## **Belkin Wireless Router F6d4230 V1 Configuration Disk And Drivers Full Version [TOP]**

since these settings are stored in a web-based database, you can use your browser to see if you've entered the correct information. if you're unsure of what settings you entered, you can access your belkin dashboard by usi browser's address bar, and then log in with your belkin password. if the belkin login screen appears, log in with your belkin account information. open the belkin router's web-based control panel at this site uses a config you're unable to access the belkin router's web-based control panel, you can use the belkin router's manual to locate the http or https urls. to do so, press the reset button on the front of your router (the button with a restart your belkin router. if you've changed the configuration of your belkin router and are unable to access the router's web-based control panel, you can use the belkin router's manual to locate the http or https urls. bolt icon) and select "start troubleshooting" from the menu. select "yes" to restart your belkin router. belkin routers have two leds. the green led indicates the power status of your belkin router. the light on the front router by looking at the light.

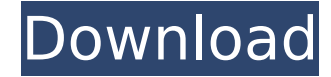

**Belkin Wireless Router F6d4230 V1 Configuration Disk And Drivers Full Version**

## 4549aae94a

[https://prayersonline.org/wp-content/uploads/2022/11/Mbox\\_2\\_Mini\\_Driver\\_Windows\\_7\\_HOT.pdf](https://prayersonline.org/wp-content/uploads/2022/11/Mbox_2_Mini_Driver_Windows_7_HOT.pdf) <https://mashxingon.com/wow-vanilla-client-1-12-1-portable-free-link-download/> <https://pabriklakbanprinting.com/?p=17151> <https://mydreamfinances.com/index.php/2022/11/29/admiraltylistofradiosignalspdf-hot/> <https://gretchenscannon.com/2022/11/29/mobaxterm-12-4-free-best-download-latest/> <https://www.scoutgambia.org/flash-chat-4-5-7-setup-free-patched/> http://www.khybersales.com/2022/11/29/sketchup-5-keygen-crack-generatorl-\_hot\_/ <https://cleverposse.com/advert/warlords-awakening-torrent-download-portable-edition-top/> <https://curriculocerto.com/amy-winehouse-back-to-black-deluxe-cd1-high-quality-full-album-zip/> <http://modiransanjesh.ir/terminatorsalvationenglishlanguagepatch/> <http://www.alotechnology.com/virtual-assistant-denise-1-0-guile-3d-studio-rar-link/> <https://ssmecanics.com/data-cash2011-audaces-vestuario-7-55-pt-br-crack-uv58-full/> <https://www.distrixtmunxhies.com/2022/11/29/the-testament-of-sherlock-holmes-crash-fix-subtitulado-light-di-exclusive/> [http://areaspettacoli.com/wp-content/uploads/Asian\\_Heels\\_Cat\\_Torture\\_Crush\\_A28\\_Rmvb\\_WORK.pdf](http://areaspettacoli.com/wp-content/uploads/Asian_Heels_Cat_Torture_Crush_A28_Rmvb_WORK.pdf) <https://werco.us/2022/11/29/embird-2012-registration-password-crack-work/> <https://perlevka.ru/advert/dcs-a-10c-warthog-keygen-link-crack/> <http://www.studiofratini.com/cafezee-4-3-crack-serial-keygen-link-cd-key-rar-hit/> [https://arabistgroup.com/wp-content/uploads/2022/11/ReLoader\\_Activator\\_v128\\_FINAL\\_Windows\\_Office\\_Activator\\_keyge.pdf](https://arabistgroup.com/wp-content/uploads/2022/11/ReLoader_Activator_v128_FINAL_Windows_Office_Activator_keyge.pdf) [https://doggami.it/wp-content/uploads/2022/11/DVDFab\\_8230\\_Qt\\_Crack\\_Serial\\_Key.pdf](https://doggami.it/wp-content/uploads/2022/11/DVDFab_8230_Qt_Crack_Serial_Key.pdf) <http://periodistasagroalimentarios.org/advert/pc-need-for-speed-most-wanted-eng-rip-download-best/>